<span id="page-0-0"></span>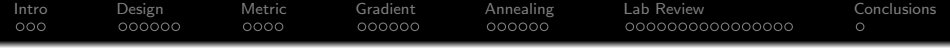

# ECE417: Neural Networks

Mark Hasegawa-Johnson

University of Illinois

2015/04/19

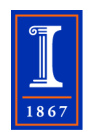

K ロ X イロ X K ミ X K ミ X ミ X Y Q Q Q

<span id="page-1-0"></span>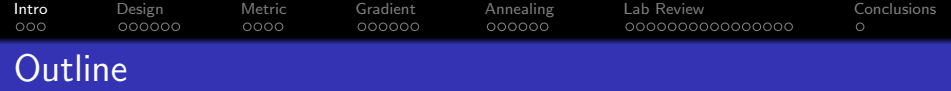

K ロ ▶ K @ ▶ K 할 > K 할 > 1 할 > 1 이익어

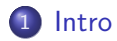

- [Knowledge-Based Design](#page-5-0)
- [Error Metric](#page-12-0)
- [Gradient Descent](#page-17-0)
- [Simulated Annealing](#page-24-0)
- [Lab Review](#page-31-0)
- [Conclusions](#page-48-0)

#### **[Intro](#page-1-0)** [Design](#page-5-0) [Metric](#page-12-0) [Gradient](#page-17-0) [Annealing](#page-24-0) [Lab Review](#page-31-0) [Conclusions](#page-48-0)  $\circ$ Two-Layer Feedforward Neural Network

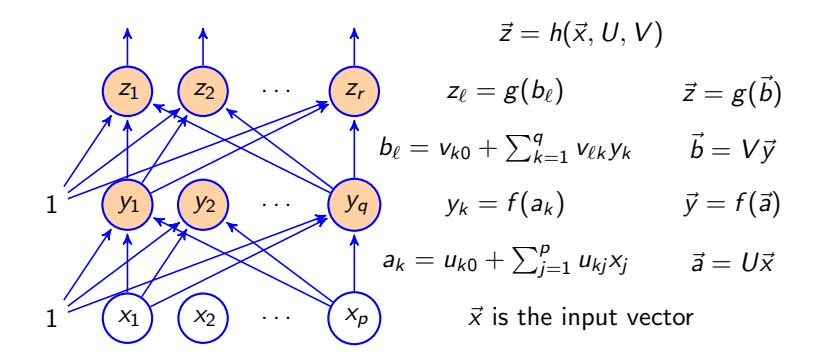

**KORKA SERKER ORA** 

#### **[Intro](#page-1-0)** [Design](#page-5-0) [Metric](#page-12-0) [Gradient](#page-17-0) [Annealing](#page-24-0) [Lab Review](#page-31-0) [Conclusions](#page-48-0)  $000$  $000000$ 0000 00000C 0000000000000000  $Neural Network = Universal Approximator$

Assume. . .

- Linear Output Nodes:  $g(b) = b$
- Smoothly Nonlinear Hidden Nodes:  $f'(a) = \frac{df}{da}$  finite
- Smooth Target Function:  $\vec{z} = h(\vec{x}, U, V)$  approximates  $\vec{\zeta} = h^*(\vec{x}) \in \mathcal{H}$ , where  $\mathcal H$  is some class of sufficiently smooth functions of  $\vec{x}$  (functions whose Fourier transform has a first moment less than some finite number C)
- There are q hidden nodes,  $y_k$ ,  $1 \leq k \leq q$
- The input vectors are distributed with some probability density function,  $p(\vec{x})$ , over which we can compute expected values.

Then (Barron, 1993) showed that. . .

$$
\max_{h^*(\vec{x})\in\mathcal{H}} \min_{U,V} E\left[h(\vec{x}, U, V) - h^*(\vec{x})|^2\right] \leq \mathcal{O}\left\{\frac{1}{q}\right\}
$$

**KORK ERKER ADE YOUR** 

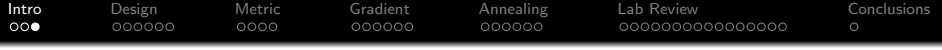

#### Neural Network Problems: Outline of Remainder of this Talk

- **Knowledge-Based Design.** Given  $U, V, f, g$ , what kind of function is  $h(\vec{x}, U, V)$ ? Can we draw  $\vec{z}$  as a function of  $\vec{x}$ ? Can we heuristically choose U and V so that  $\vec{z}$  looks kinda like  $\vec{\zeta}$ ?
- **2 Error Metric.** In what way should  $\vec{z} = h(\vec{x})$  be "similar to"  $\vec{\zeta} = h^*(\vec{x})$ ?
- **3** Local Optimization: Gradient Descent with **Back-Propagation.** Given an initial  $U, V$ , how do I find  $\hat{U}$ ,  $\hat{V}$  that more closely approximate  $\vec{\zeta}$ ?
- **4 Global Optimization: Simulated Annealing.** How do I find the globally optimum values of  $U$  and  $V$ ?

**KORKAR KERKER EL VOLO** 

<span id="page-5-0"></span>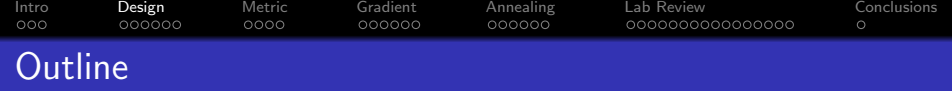

K ロ ▶ K @ ▶ K 할 > K 할 > 1 할 > 1 이익어

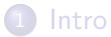

- [Knowledge-Based Design](#page-5-0)
- [Error Metric](#page-12-0)
- [Gradient Descent](#page-17-0)
- [Simulated Annealing](#page-24-0)
- [Lab Review](#page-31-0)
- [Conclusions](#page-48-0)

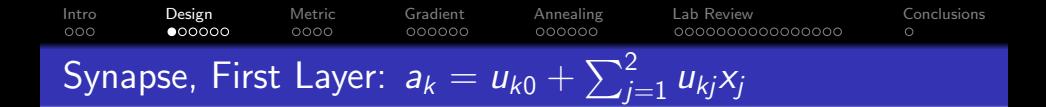

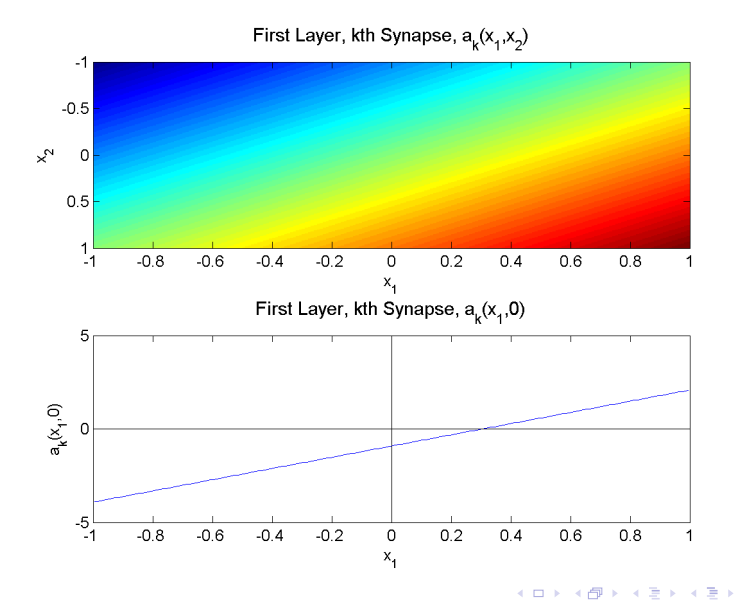

 $299$ 

重

[Intro](#page-1-0) [Design](#page-5-0) [Metric](#page-12-0) [Gradient](#page-17-0) [Annealing](#page-24-0) [Lab Review](#page-31-0) [Conclusions](#page-48-0) Axon, First Layer:  $y_k = \tanh(a_k)$ 

First Layer, kth Axon,  $y_k(x_1, x_2)$ 

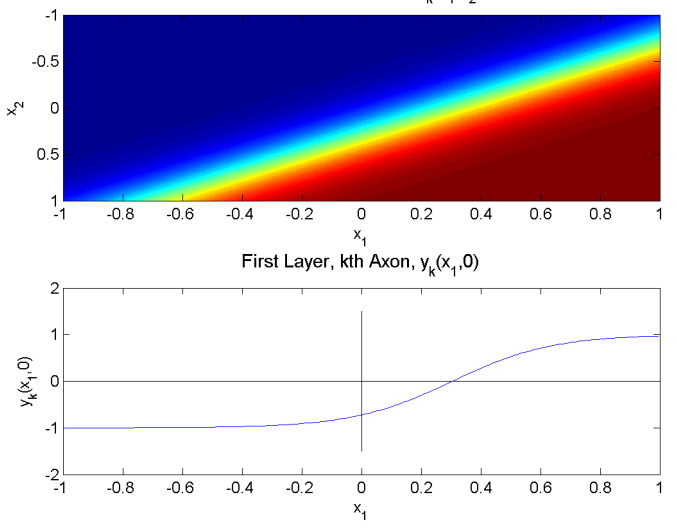

 $299$ 

重

イロメ イ部メ イ君メ イ君メ

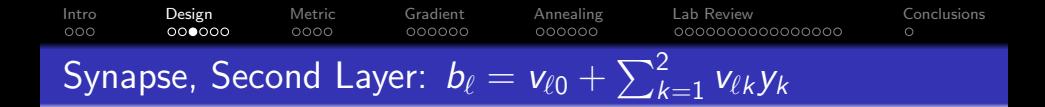

Second Layer, Ith Synapse,  $b_i(x_1, x_2)$ 

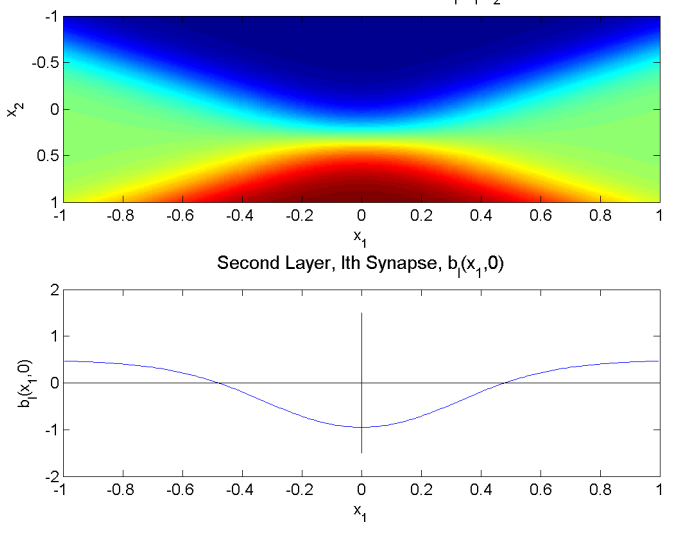

 $299$ 

重

K ロメ K 御 X K 君 X K 君 X

[Intro](#page-1-0) [Design](#page-5-0) [Metric](#page-12-0) [Gradient](#page-17-0) [Annealing](#page-24-0) [Lab Review](#page-31-0) [Conclusions](#page-48-0) Axon, Second Layer:  $z_{\ell} = sign(b_{\ell})$ 

Second Layer, Ith Axon,  $z_1(x_1, x_2)$ 

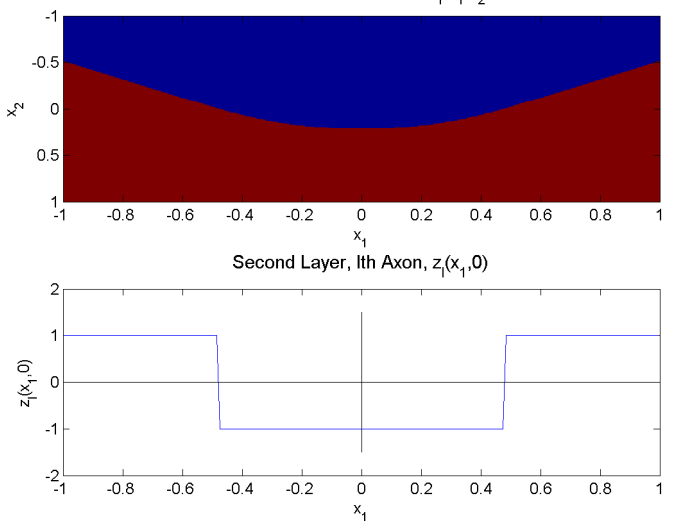

 $299$ 

重

K ロメ K 御 X K 君 X K 君 X

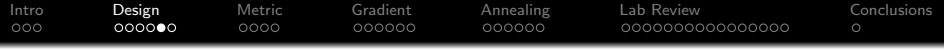

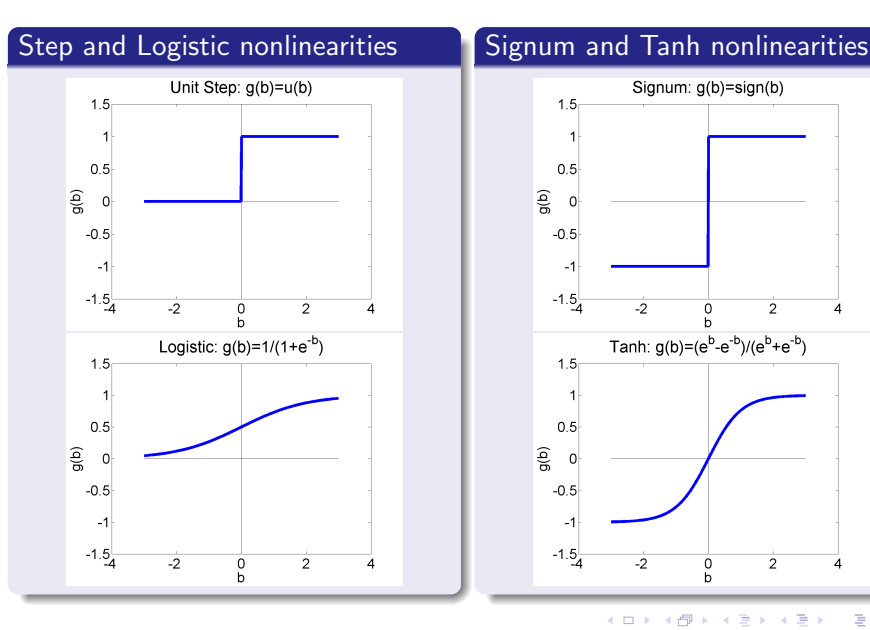

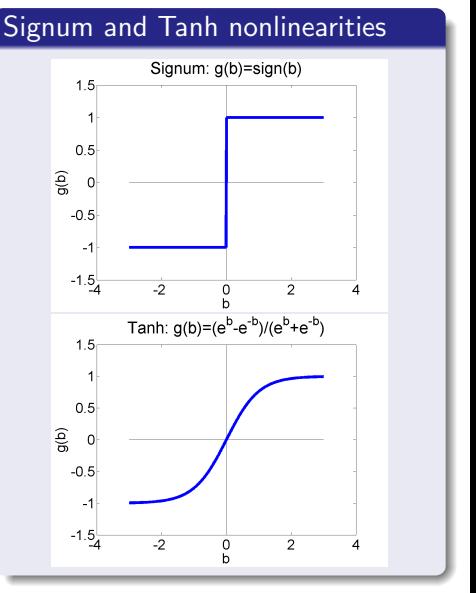

メロト メ都 トメ 差 トメ 差 ト È  $2Q$ 

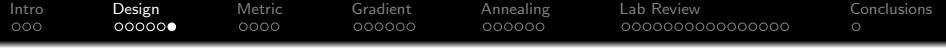

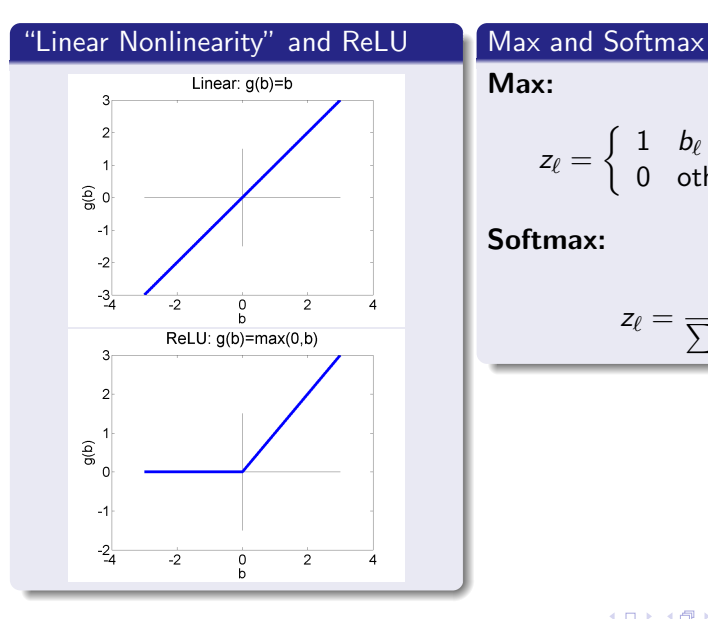

#### Max:

$$
z_\ell = \left\{ \begin{array}{cl} 1 & b_\ell = \max_m b_m \\ 0 & \text{otherwise} \end{array} \right.
$$

## Softmax:

$$
z_{\ell} = \frac{e^{b_{\ell}}}{\sum_{m} e^{b_m}}
$$

K ロ ▶ K @ ▶ K 할 ▶ K 할 ▶ | 할 | ⊙Q @

<span id="page-12-0"></span>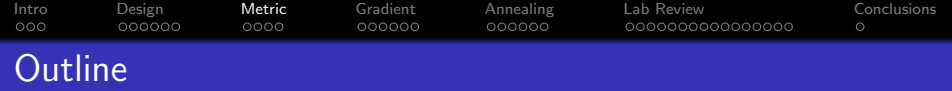

K ロ ▶ K @ ▶ K 할 > K 할 > 1 할 > 1 이익어

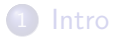

- [Knowledge-Based Design](#page-5-0)
- [Error Metric](#page-12-0)
- [Gradient Descent](#page-17-0)
- [Simulated Annealing](#page-24-0)
- [Lab Review](#page-31-0)
- [Conclusions](#page-48-0)

[Intro](#page-1-0) [Design](#page-5-0) [Metric](#page-12-0) [Gradient](#page-17-0) [Annealing](#page-24-0) [Lab Review](#page-31-0) [Conclusions](#page-48-0)  $000$  $\bullet$ 000  $\circ$ Error Metric: How should  $h(\vec{x})$  be "similar to"  $h^*(\vec{x})$ ? Linear output nodes:

Minimum Mean Squared Error (MMSE)

$$
U^*
$$
,  $V^*$  = arg min  $E_n$  = arg min  $\frac{1}{n} \sum_{i=1}^n |\vec{\zeta}_i - \vec{z}(x_i)|^2$ 

MMSE Solution:  $\vec{z} = E \left[ \vec{\zeta} | \vec{x} \right]$ 

If the training samples  $(\vec{x}_i,\vec{\zeta}_i)$  are i.i.d., then

$$
E_{\infty} = E\left[|\vec{\zeta} - \vec{z}|^2\right]
$$

 $E_{\infty}$  is minimized by

$$
\vec{z}_{MMSE}(\vec{x}) = E\left[\vec{\zeta}|\vec{x}\right]
$$

<span id="page-14-0"></span>[Intro](#page-1-0) [Design](#page-5-0) [Metric](#page-12-0) [Gradient](#page-17-0) [Annealing](#page-24-0) [Lab Review](#page-31-0) [Conclusions](#page-48-0) ൈറ  $\circ$ Error Metric: How should  $h(\vec{x})$  be "similar to"  $h^*(\vec{x})$ ? Logistic output nodes:

#### Binary target vector

Suppose

$$
\zeta_\ell = \left\{ \begin{array}{ll} 1 & \text{with probability } P_\ell(\vec{x}) \\ 0 & \text{with probability } 1-P_\ell(\vec{x}) \end{array} \right.
$$

and suppose  $0 \le z_\ell \le 1$ , e.g., logistic output nodes.

MMSE Solution:  $z_\ell = \Pr \{\zeta_\ell = 1|\vec{x}\}\$ 

$$
E[\zeta_{\ell}|\vec{x}] = 1 \cdot P_{\ell}(\vec{x}) + 0 \cdot (1 - P_{\ell}(\vec{x}))
$$
  
= 
$$
P_{\ell}(\vec{x})
$$

So the MMSE neural network solution is

$$
z_{\ell,MMSE}(\vec{x}) = P_{\ell}(\vec{x})
$$

[Intro](#page-1-0) [Design](#page-5-0) [Metric](#page-12-0) [Gradient](#page-17-0) [Annealing](#page-24-0) [Lab Review](#page-31-0) [Conclusions](#page-48-0)  $000$  $000000$  $000000$ 0000000000000000 Error Metric: How should  $h(\vec{x})$  be "similar to"  $h^*(\vec{x})$ ? Softmax output nodes:

### One-Hot Vector, MKLD Solution:  $z_\ell = \Pr \{ \zeta_\ell = 1 | \vec{x} \}$

- Suppose  $\vec{\zeta_i}$  is a "one hot" vector, i.e., only one element is "hot" ( $\zeta_{\ell(i),i} = 1$ ), all others are "cold" ( $\zeta_{mi} = 0$ ,  $m \neq \ell(i)$ ).
- MMSE will approach the solution  $z_\ell = \Pr \{\zeta_\ell = 1|\vec{x}\}\$ , but there's no guarantee that it's a correctly normalized pmf  $(\sum z_\ell = 1)$  until it has fully converged.
- MKLD also approaches  $z_\ell = \Pr \{ \zeta_\ell = 1 | \vec{x} \}$ , and guarantees that  $\sum z_\ell = 1$ . MKLD is also more computationally efficient, if  $\zeta$  is a one-hot vector.

## $MKLD = Minimum Kullback-Leibler Distribution$

$$
D_n = \frac{1}{n} \sum_{i=1}^n \sum_{\ell=1}^r \zeta_{\ell i} \log \left( \frac{\zeta_{\ell i}}{z_{\ell i}} \right) = -\frac{1}{n} \sum_{i=1}^n \log z_{\ell(i),i}
$$

# Error Metrics Summarized

 $000000$ 

 $000$ 

Use MSE to achieve  $\vec{z} = E\left[\vec{\zeta}|\vec{x}\right]$ . That's almost always what you want.

<span id="page-16-0"></span>[Intro](#page-1-0) [Design](#page-5-0) [Metric](#page-12-0) [Gradient](#page-17-0) [Annealing](#page-24-0) [Lab Review](#page-31-0) [Conclusions](#page-48-0)

 $000000$ 

000000000000000

000000

- If  $\vec{\zeta}$  is a one-hot vector, then use KLD (with a softmax nonlinearity on the output nodes) to guarantee that  $\vec{z}$  is a properly normalized probability mass function, and for better computational efficiency.
- If  $\zeta_\ell$  is binary, but not necessarily one-hot, then use MSE (with a logistic nonlinearity) to achieve  $z_\ell = \Pr \{ \zeta_\ell = 1|\vec{x}\}.$
- If  $\zeta_\ell$  is signed binary  $(\zeta_\ell \in \{-1,+1\}$ , then use MSE (with a tanh nonlinearity) to achieve  $z_\ell = E\left[\zeta_\ell | \vec{x}\right]$ .
- After you're done training, you can make your cell phone app more efficient by throwing away the uncertainty:
	- Replace softmax output nodes with max
	- Replace logistic output nodes with unit-step
	- Replace tanh output nodes with signum**KORKAR KERKER EL VOLO**

<span id="page-17-0"></span>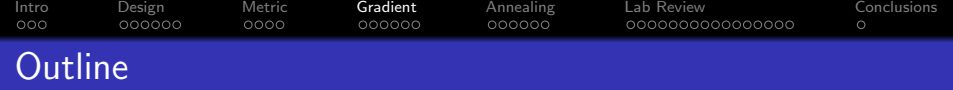

K ロ ▶ K @ ▶ K 할 > K 할 > 1 할 > 1 이익어

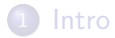

- [Knowledge-Based Design](#page-5-0)
- [Error Metric](#page-12-0)
- [Gradient Descent](#page-17-0)
- [Simulated Annealing](#page-24-0)
- [Lab Review](#page-31-0)
- [Conclusions](#page-48-0)

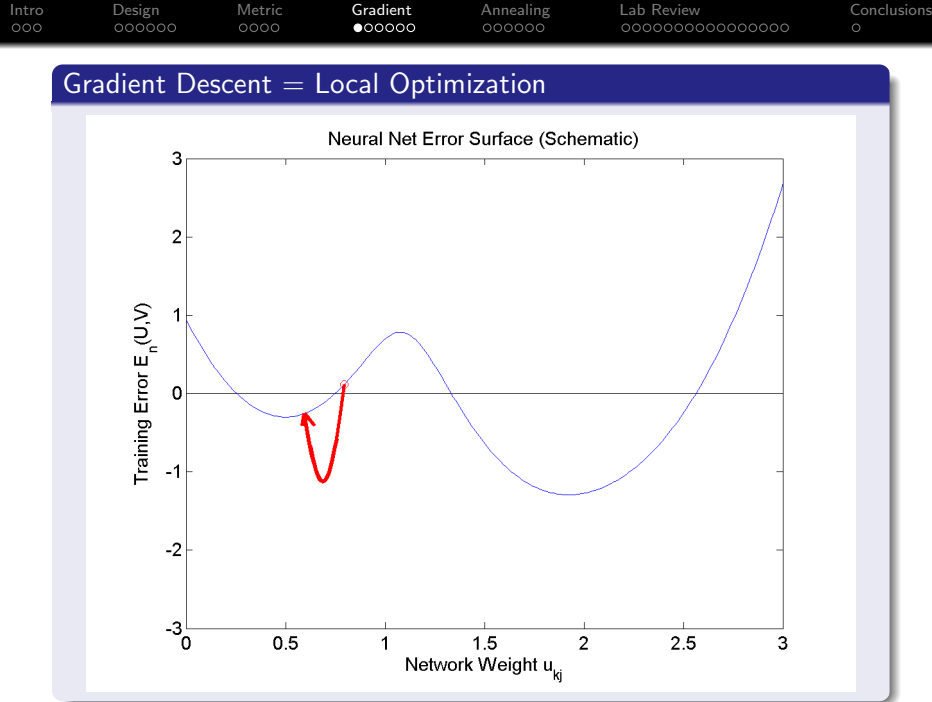

 $290$ 

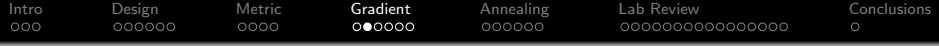

#### Gradient Descent  $=$  Local Optimization

Given an initial  $U, V$ , find  $\hat{U}$ ,  $\hat{V}$  with lower error.

$$
\hat{u}_{kj} = u_{kj} - \eta \frac{\partial E_n}{\partial u_{kj}}
$$

$$
\hat{v}_{\ell k} = v_{\ell k} - \eta \frac{\partial E_n}{\partial v_{\ell k}}
$$

#### $\eta$  =Learning Rate

- If  $\eta$  too large, gradient descent won't converge. If too small, convergence is slow. Usually we pick  $\eta \approx 0.001$  and cross our fingers.
- $\bullet$  Second-order methods like L-BFGS choose an optimal  $\eta$  at each step, so they're MUCH faster.

### Computing the Gradient

 $0000$ 

OK, let's compute the gradient of  $E_n$  with respect to the V matrix. Remember that V enters the neural net computation as  $b_{\ell i} = \sum_k v_{\ell k} y_{ki}$ , and then z depends on b somehow. So...

[Intro](#page-1-0) [Design](#page-5-0) [Metric](#page-12-0) [Gradient](#page-17-0) [Annealing](#page-24-0) [Lab Review](#page-31-0) [Conclusions](#page-48-0)

 $000000$ 

$$
\frac{\partial E_n}{\partial v_{\ell k}} = \sum_{i=1}^n \left( \frac{\partial E_n}{\partial b_{\ell i}} \right) \left( \frac{\partial b_{\ell i}}{\partial v_{\ell k}} \right)
$$

$$
= \sum_{i=1}^n \epsilon_{\ell i} y_{\ell i}
$$

where the last line only works if we define  $\epsilon_{\ell i}$  in a useful way:

#### Back-Propagated Error

$$
\epsilon_{\ell i} = \frac{\partial E_n}{\partial b_{\ell i}} = \frac{2}{n}(z_{\ell i} - \zeta_{\ell i})g'(b_{\ell i})
$$

where  $g'(b) = \frac{\partial g}{\partial b}$ .

 $\circ$ 

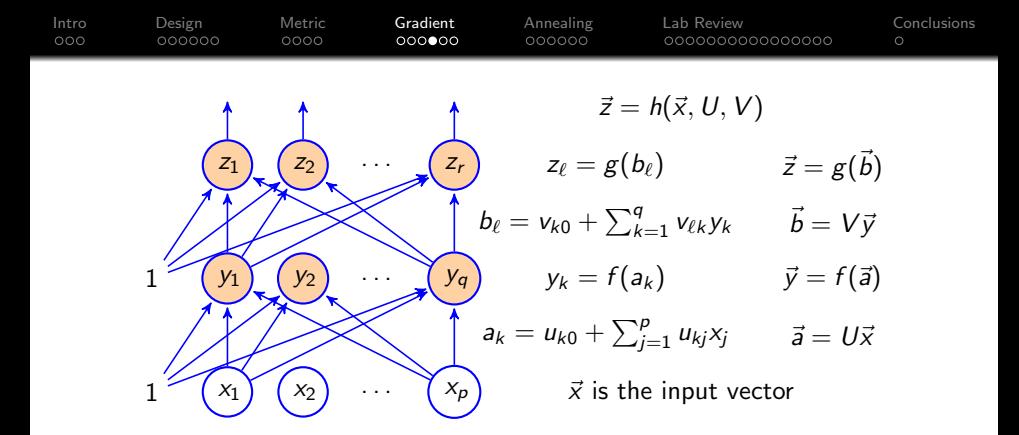

#### Back-Propagating to the First Layer

$$
\frac{\partial E_n}{\partial u_{kj}} = \sum_{i=1}^n \left( \frac{\partial E_n}{\partial a_{ki}} \right) \left( \frac{\partial a_{ki}}{\partial u_{kj}} \right) = \sum_{i=1}^n \delta_{ki} x_{ji}
$$
  
where...  $\delta_{ki} = \frac{\partial E_n}{\partial a_{ki}} = \sum_{\ell=1}^r \epsilon_{\ell i} v_{\ell k} f'(a_{ki})$ 

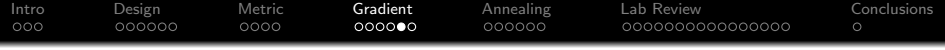

#### The Back-Propagation Algorithm

$$
\hat{V} = V - \eta \nabla_V E_n, \qquad \hat{U} = U - \eta \nabla_U E_n
$$
  
\n
$$
\nabla_V E_n = EY^T, \qquad \nabla_U E_n = DX^T
$$
  
\n
$$
Y = [\vec{y}_1, \dots, \vec{y}_n], \qquad X = [\vec{x}_1, \dots, \vec{x}_n]
$$
  
\n
$$
E = [\vec{\epsilon}_1, \dots, \vec{\epsilon}_n], \qquad D = [\vec{\delta}_1, \dots, \vec{\delta}_n]
$$
  
\n
$$
\vec{\epsilon}_i = \frac{2}{n} g'(\vec{b}_i) \odot (\vec{z}_i - \vec{\zeta}_i), \qquad \vec{\delta}_i = f'(\vec{a}_i) \odot V^T \vec{\epsilon}_i
$$

 $\dots$  where  $\odot$  means element-wise multiplication of two vectors;  $g'(\vec{b})$  and  $f'(\vec{a})$  are element-wise derivatives of the  $g(\cdot)$  and  $f(\cdot)$ nonlinearities.

**KORK ERKER ADE YOUR** 

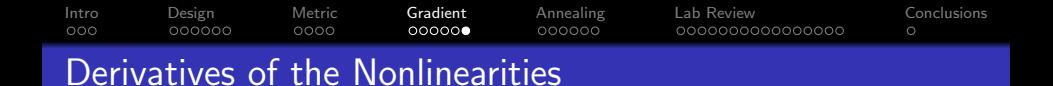

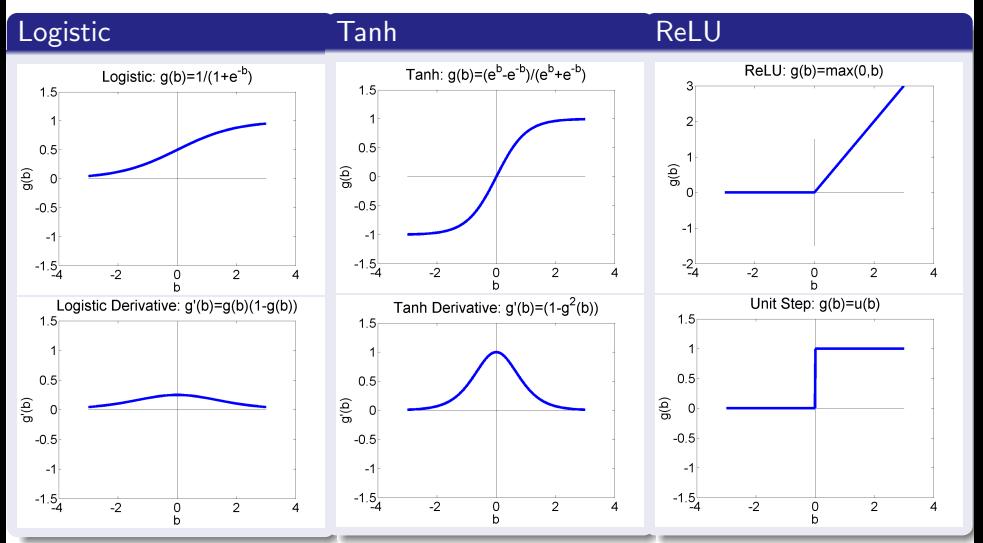

LP Ξ v

 $\sim$   $\sqrt{ }$ 

<span id="page-24-0"></span>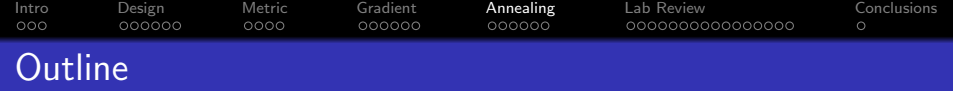

K ロ ▶ K @ ▶ K 할 > K 할 > 1 할 > 1 이익어

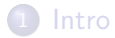

- [Knowledge-Based Design](#page-5-0)
- [Error Metric](#page-12-0)
- [Gradient Descent](#page-17-0)
- [Simulated Annealing](#page-24-0)
- [Lab Review](#page-31-0)
- [Conclusions](#page-48-0)

[Intro](#page-1-0) [Design](#page-5-0) [Metric](#page-12-0) [Gradient](#page-17-0) [Annealing](#page-24-0) [Lab Review](#page-31-0) [Conclusions](#page-48-0) oooc 00000C 0000000000000000 Simulated Annealing: How can we find the globally optimum U, V?

- Gradient descent finds a local optimum. The  $\hat{U}$ ,  $\hat{V}$  you end up with depends on the  $U, V$  you started with.
- How can you find the **global optimum** of a non-convex error function?
- The answer: Add randomness to the search, in such a way that. . .

P(reach global optimum)  $\stackrel{t\to\infty}{\longrightarrow} 1$ 

**KORK ERKER ADE YOUR** 

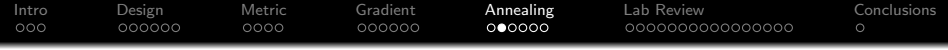

### Take a random step. If it goes downhill, do it.

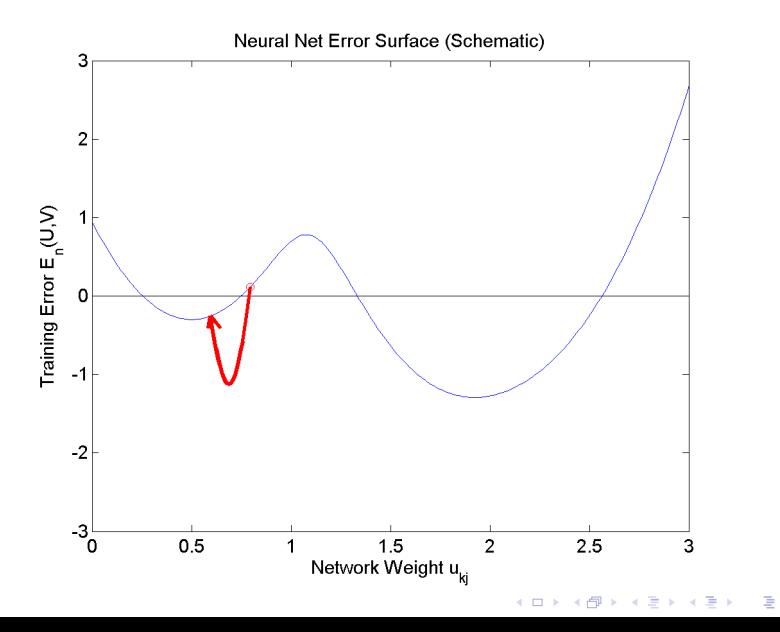

 $2Q$ 

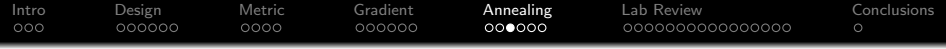

• Take a random step. If it goes downhill, do it.

• If it goes uphill, SOMETIMES do it.

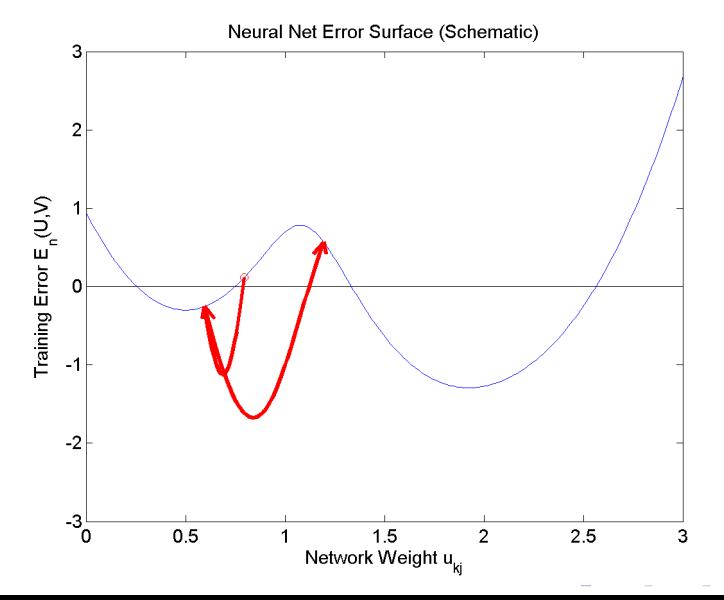

 $2Q$ 

≣

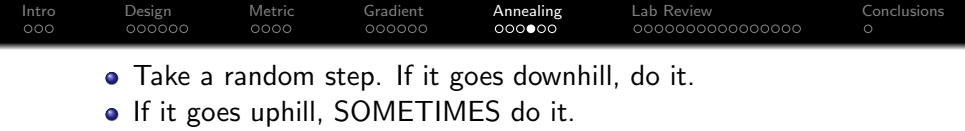

• Uphill steps become less probable as  $t \to \infty$ 

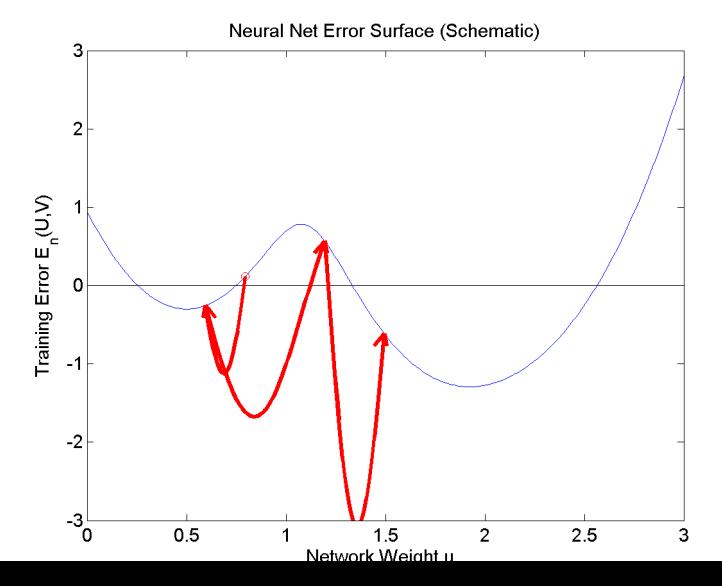

 $299$ 

Þ

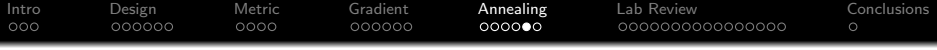

#### Simulated Annealing: Algorithm

FOR  $t = 1$  TO  $\infty$ , DO

**•** Set  $\hat{U} = U +$  RANDOM

<sup>2</sup> If your random step caused the error to decrease  $(E_n(\hat{U}) < E_n(U))$ , then set  $U = \hat{U}$ (prefer to go downhill)

• Else set 
$$
U = \hat{U}
$$
 with probability P  
(... but sometimes go uphill!)

- $P = \exp(-(E_n(\hat{U}) E_n(U))/\text{Temperature})$ (Small steps uphill are more probable than big steps uphill.)
- **2** Temperature  $= T_{max}/\log(t+1)$ (Uphill steps become less probable as  $t \to \infty$ .)
- $\bullet$  Whenever you reach a local optimum (U is better than both the preceding and following time steps), check to see if it's better than all preceding local optima; if so, remember it.

<span id="page-30-0"></span>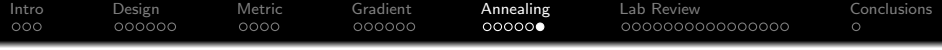

### Convergence Properties of Simulated Annealing

(Hajek, 1985) proved that, if we start out in a "valley" that is separated from the global optimum by a "ridge" of height  $T_{max}$ , and if the temperature at time t is  $T(t)$ , then simulated annealing converges in probability to the global optimum if

$$
\sum_{t=1}^{\infty} \exp\left(-\left.\mathsf{\Gamma}_{\mathsf{max}}\right/\mathsf{\Gamma}(t)\right) = +\infty
$$

For example, this condition is satisfied if

$$
T(t) = T_{max}/\log(t+1)
$$

4 0 > 4 4 + 4 3 + 4 3 + 5 + 9 4 0 +

<span id="page-31-0"></span>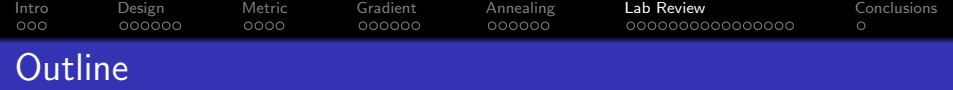

K ロ ▶ K @ ▶ K 할 > K 할 > 1 할 > 1 이익어

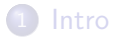

- [Knowledge-Based Design](#page-5-0)
- [Error Metric](#page-12-0)
- [Gradient Descent](#page-17-0)
- [Simulated Annealing](#page-24-0)
- [Lab Review](#page-31-0)

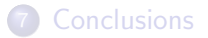

<span id="page-32-0"></span>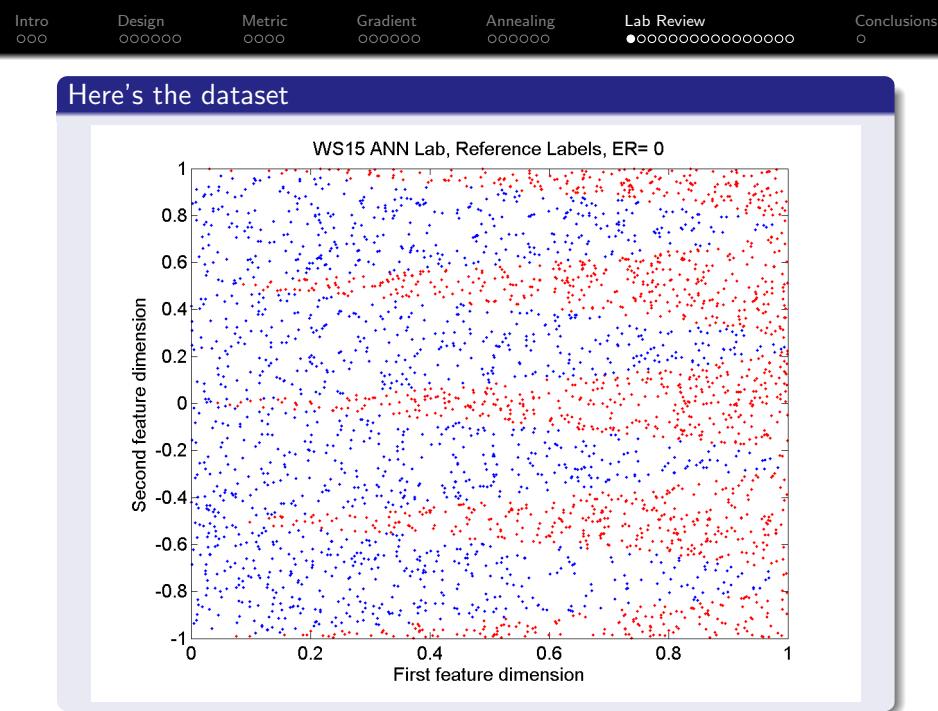

 $290$ 

<span id="page-33-0"></span>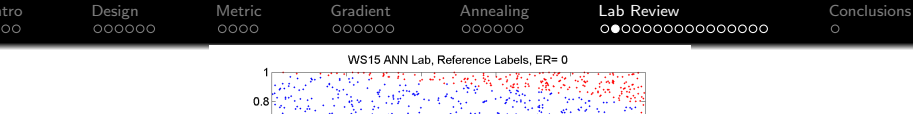

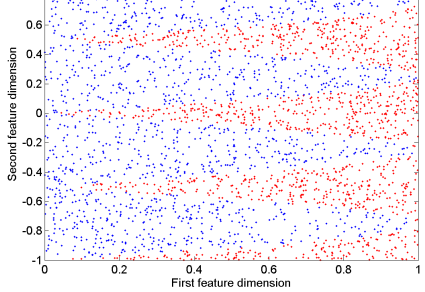

You'll have to plot it many times, so I recommend writing a plot function

```
function ER = nnplot(X, Z, ZETA, STRING, figur)[p,n]=size(X);
ER = sum(ZETA.*Z < 0) / n;
figure(fignum);
plot(X(1, Z<0), X(2, Z<0), 'r.'', X(1, Z>0), X(2, Z>0), 'b.');title(sprintf('WS15 ANN Lab, %s, ER=%g',STRING,ER));
```
<span id="page-34-0"></span>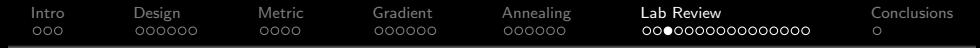

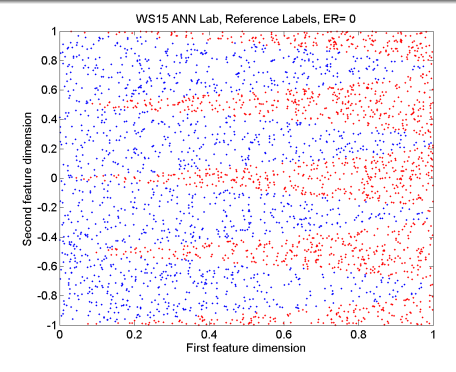

Knowledge-based design: set each row of U to be a line segment,  $u_0 + u_1x_1 + u_2x_2 = 0$ , on the decision boundary.  $u_0$  is an arbitrary scale factor;  $u_0 = -20$  makes the tanh work well.  $[x1, x2] =$ ginput $(2)$ ; u0=-20; % Arbitrary scale factor  $u = -inv([x1, x2]) * [u0; u0];$  $U(1,:) = [u0,u(1),u(2)]$ ;

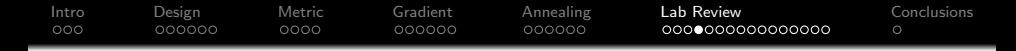

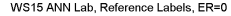

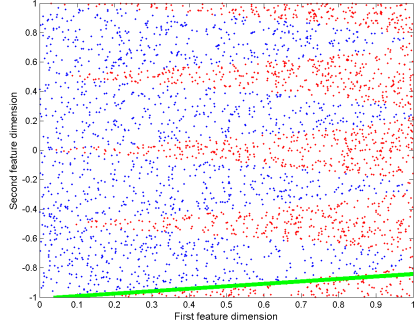

Check your math by plotting  $x_2 = -\frac{u_0}{u_2}$  $u_2$  $\frac{u_1}{u_1}$  $\frac{u_1}{u_2}x_1$ 

nnplot(X,ZETA,ZETA,'Reference Labels',1); hold on;  $plot([0,1],-(u0/u(2))+[0,-u(1)/u(2)], 'g-')$ ; hold off;

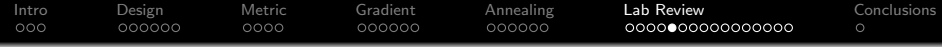

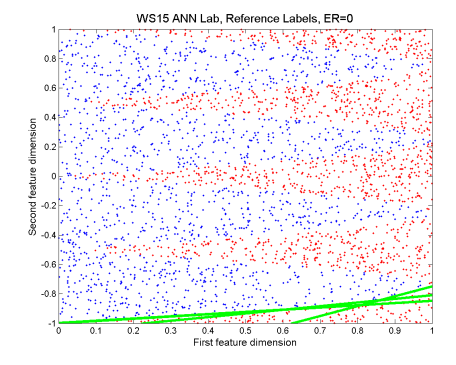

#### Here are 3 such segments, mapping out the lowest curve:

for m=1:3,  $plot([0 1], -U(m,1)/U(m,3) + [0, -U(m,2)/U(m,3)]);$ end

 $4$  ロ )  $4$   $\overline{r}$  )  $4$   $\overline{z}$  )  $4$   $\overline{z}$  )

 $\Rightarrow$ 

 $2Q$ 

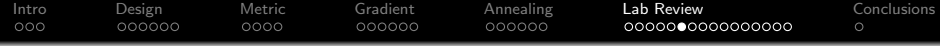

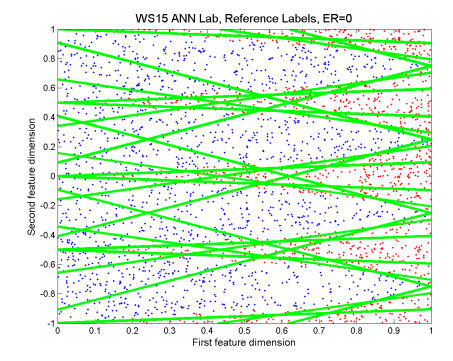

#### (1) Reflect through  $x_2 = -0.75$ , and (2) Shift upward:

Ufoo =  $[U; U(:,1)-1.5*U(:,3), U(:,2), -U(:,3)]$ ; Ubar =  $[Ufoo; Ufoo-[0.5*Ufoo(:,3),zeros(6,2)]$ ;  $U = [Ubar; Ubar-[Ubar(:,3),zeros(12,2)]];$ 

**KORK STRAIN A BAR SHOP** 

<span id="page-38-0"></span>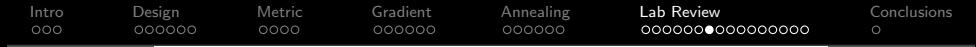

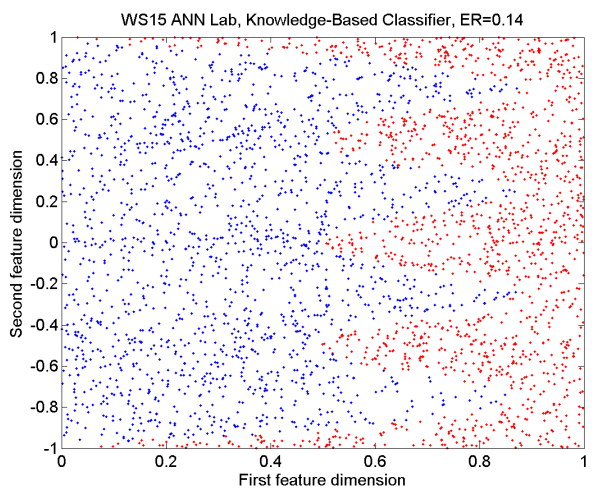

nnclassify.m: Error Rate  $= 14\%$ 

function  $[Z, Y] = nnclassify(X, U, V)$  $Y = \tanh(U * [ones(1, n); X])$ ;  $Z = \tanh(V * [ones(1, n); Y])$ ;

<span id="page-39-0"></span>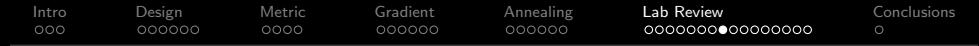

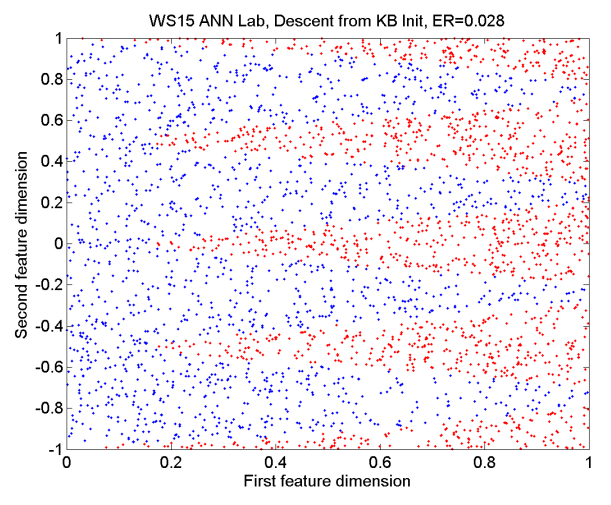

nnbackprop.m: Error Rate  $= 2.8\%$ 

function [EPSILON,DELTA]=nnbackprop(X,Y,Z,ZETA,V) EPSILON =  $2*$  (1-Z.^2)  $.*$  (Z-ZETA); DELTA =  $(1-Y.^2)$  $(1-Y.^2)$  .[\\*](#page-38-0)  $(V(:,2:(q+1))$ ' \* [EP](#page-40-0)[S](#page-38-0)[IL](#page-39-0)[O](#page-40-0)[N](#page-30-0))[;](#page-47-0)

<span id="page-40-0"></span>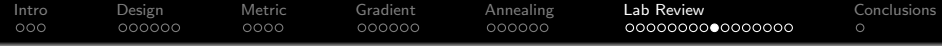

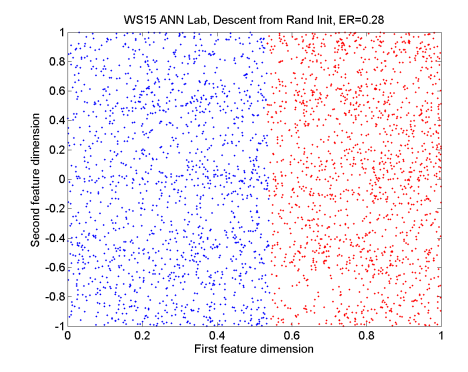

But with random initialization: Error Rate  $= 28\%$ 

$$
Urand = [0.02*randn(q, p+1)];
$$

$$
Vrand = [0.02*randn(r,q+1)];
$$

 $[Uc, Vc] =$  nndescent $(X, ZETA, Urand, Vrand, 0.1, 1000)$ ;

 $[Zc, Yc]$  = nnclassify(X,Uc,Vc);

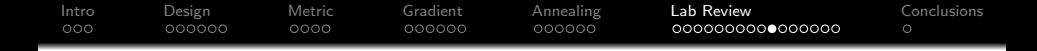

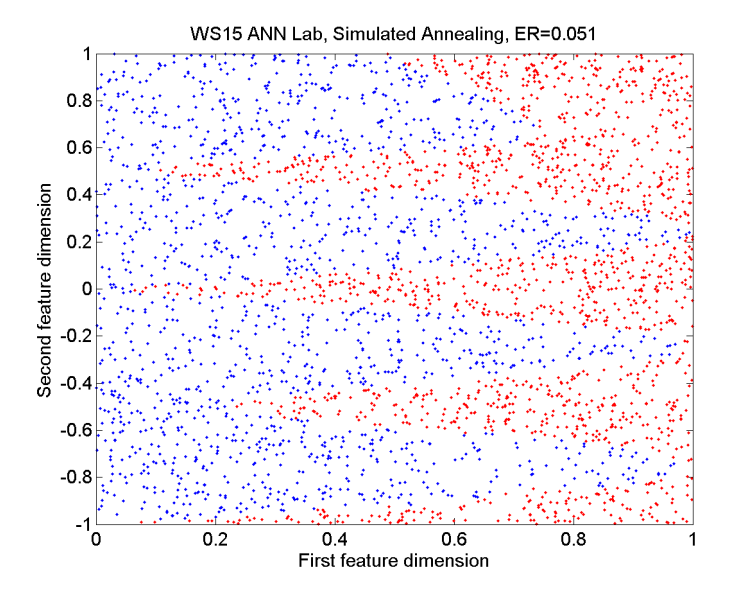

K ロメ K 御 X K 君 X K 君 X 重  $299$ 

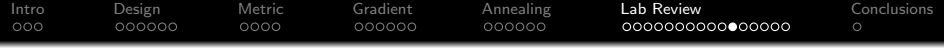

#### nnanneal.m: Error Rate  $= 5.1\%$

```
function [Es, Us,Vs] = management(X, ZETA, U0, VO, ETA, T)for t=1:T,
U1=U0+randn(q,p+1); V1=V0+randn(r,q+1);ER1 = sum(mnclassify(X, U1, V1) .*ZETA < 0) / n;if ER1 < ER0.
   U0=U1;V0=V1;ER0=ER1;
 else
   P = exp(-(ER1-ER0)*log(t+1)/ridge);if rand() \lt P.
    U0=U1;V0=V1;ER0=ER1;
```
**KORK ERKER ADE YOUR** 

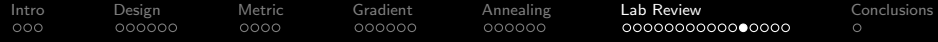

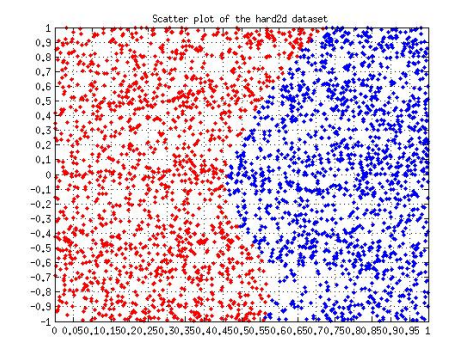

Here's one that Amit tried based on my mistaken early draft of the instructions for this lab. Error Rate: 28%

```
temperature=ridge/sqrt(t);
```
instead of the correct form,

```
temperature=ridge/log(t+1);
```
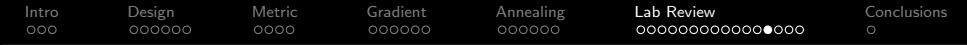

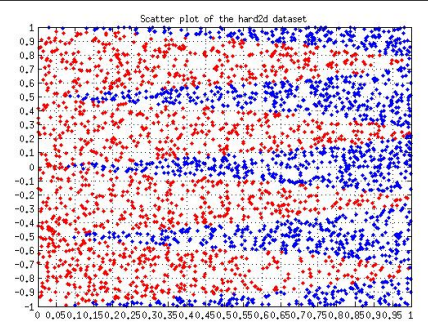

. . . and Amit solved it using Geometric Annealing. Error Rate: 0.67%

- Smaller random steps:  $\Delta U \sim \mathcal{N}(0, 1e-4)$  instead of  $\mathcal{N}(0, 1)$ , and only one weight at a time instead of all weights at once
- **•** Geometric annealing: temperature cools geometrically  $(T(t) = \alpha T(t-1))$  rather than logarithmically  $T(t) = c/\log(t+1)$

[Intro](#page-1-0) [Design](#page-5-0) [Metric](#page-12-0) [Gradient](#page-17-0) [Annealing](#page-24-0) [Lab Review](#page-31-0) [Conclusions](#page-48-0)

# Simulated Annealing: More Results

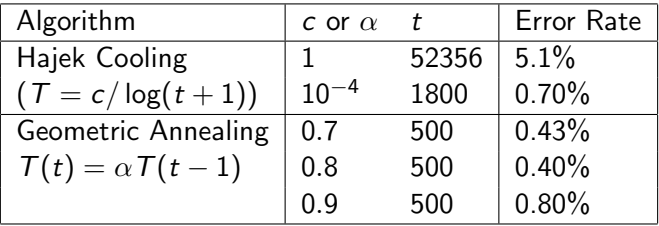

K ロ ▶ K @ ▶ K 할 ▶ K 할 ▶ | 할 | © 9 Q @

#### [Intro](#page-1-0) [Design](#page-5-0) [Metric](#page-12-0) [Gradient](#page-17-0) [Annealing](#page-24-0) [Lab Review](#page-31-0) [Conclusions](#page-48-0) ooo  $000000$ 00000C 00000C 0000000000000000 More Comments on Simulated Annealing

- Gaussian random walk results in very large weights
	- I fought this using the mod operator, to map weights back to the range  $[-25, 25]$
	- I suspect it matters, but I'm not sure
- Every time you reach a new low error,
	- Store it, and its associated weights, in case you never find it again, and
	- Print it on the screen (using disp and sprintf) so you can see how your code is doing

**KORK ERKER ADE YOUR** 

• Simulated annealing can take a really long time.

#### <span id="page-47-0"></span>[Intro](#page-1-0) [Design](#page-5-0) [Metric](#page-12-0) [Gradient](#page-17-0) [Annealing](#page-24-0) [Lab Review](#page-31-0) [Conclusions](#page-48-0)  $000$  $000000$ 00000C  $000000$ 0000000000000000 Real-World Randomness: Stochastic Gradient Descent (SGD)

- SGD is the following algorithm. For  $t=1:T$ ,
	- **1** Randomly choose a small subset of your training data (a **minibatch**: strictly speaking, SGD is minibatch size of  $m = 1$ . but practical minibatches are typically  $m \sim 100$ )
	- <sup>2</sup> Perform a complete backprop iteration using the minibatch.
- Advantage of SGD over Simulated Annealing: computational complexity
	- Instead of introducing randomness with a random weight update  $(0 \{n\})$ , we introduce randomness by randomly sampling the dataset  $(\mathcal{O}\{m\})$
	- $\bullet$  Matters a lot when *n* is large
- Disadvantage of SGD over Simulated Annealing: It's not theoretically proven to converge to a global optimum
	- . . . but it works in practice, if training dataset is big enough.

<span id="page-48-0"></span>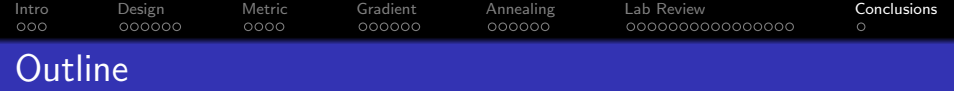

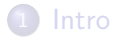

- [Knowledge-Based Design](#page-5-0)
- [Error Metric](#page-12-0)
- [Gradient Descent](#page-17-0)
- [Simulated Annealing](#page-24-0)
- [Lab Review](#page-31-0)

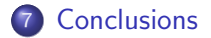

<span id="page-49-0"></span>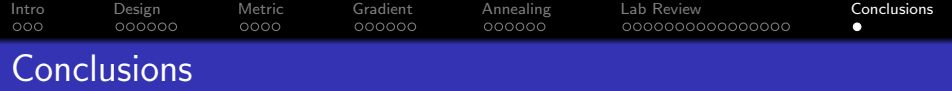

- Back-prop.
	- You need to know how to do it.
	- . . . but back-prop is only useful if you start from a good initial set of weights, or if you have good randomness
- Knowledge-based initialization
	- Sometimes, it helps if you understand what you're doing.
- **Stochastic search.** 
	- Simulated annealing: guaranteed performance, high complexity.
	- Stochastic gradient descent: not guaranteed, but low complexity. Incidentally, I haven't tried it yet on hard2d.txt; if you try it, please tell me how it works.

4 0 > 4 4 + 4 3 + 4 3 + 5 + 9 4 0 +

## Confucius Says. . .

Local optimization makes a good idea better.